**WinHelper Free [March-2022]**

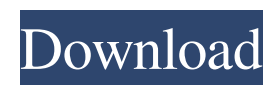

## **WinHelper Crack+**

WinHelper is an application for Windows that is designed to help yo with the management of alarm clocks, DST alarm clock settings, and notes. In order to start the application, yo need to press the Windows key + M and a window that contains a search bar will appear on the screen. In the search bar, yo should enter WinHelper or Winhelpee and yo should select the option you want from the list of results that will appear. There is also an option of automatic install if WinHelper is not already installed on yo computer. The alarm clock that will be used in WinHelper is the one of the folder

C:\ProgramData\Microsoft\Windows\Alarms. This application is freeware.In the past, a large number of video recorders have been used in educational, military, and business applications. In a typical application, there are two or more users of the video recorder in the field. The video recorders commonly are referred to as recording pagers. A video recorder/recorder may be used by various users in various situations. For example, a first user may be an operator of a business, such as a bus driver or a telecommuter, who needs to be able to observe a large number of vehicles, train stations, or other locations which he/she may need to monitor. A second user may be a military or police patrol officer, who may monitor various subjects at one of these locations. The military and police officers often have complex or changing needs which their video recorders must satisfy. As a result, their recorders may be complex, difficult to use, expensive, or have a range of limitations. Prior art video recorders are also restricted in that they can only be used to record analog video signals. A prior art video recorder may be used to record analog video signals from a single source at a specific location. For example, it is common to record analog video signals being broadcast in a broadcast channel. It is also common to record analog video signals at a specific location in a facility, such as at a security desk in a facility. In many applications, it may be necessary for more than one user to monitor the same place. Often the users are of different ranks or classes. For example, a number of security officers may be watching the entrance to a facility where a video recorder has been installed. These security officers are supervised by a sergeant or other supervisor. A number of bus drivers may be watching the entrance to a facility where a video recorder has been installed.

#### **WinHelper Crack Product Key Full [March-2022]**

Runs as an applet in your system tray and accesses the main window from where you can configure alarms, change settings, add notes, view 'next alarm' status etc. All using simple easy-to-use GUI. Note on other Windows UIs: This WinHelper is less a application and more a Desktop-centric applet. While it is true that it has some icons and a system tray icon, they do not bring up any windows. WinHelper is designed to be first and foremost an application that just runs in your system tray. It does not bring up a window of its own. No tabs, menus, no nothing. It just shows you the main window. How to use WinHelper: Firstly, you will have to download the winhelper.exe file from this page - Next, you simply need to extract the downloaded file. If using winrar, you can do so by clicking Extract All. - When you are finished extracting winhelper.exe, you must be able to find a folder named WinHelper inside the extracted folder. - If you are new to winhelper, you can directly run it from this folder and take note that while clicking on the icon will run it automatically, clicking on the main menu will just activate the main settings window. The icon in your system tray will just show you the current alarm status. You do need to manually close the winhelper main window in order to close out of WinHelper. - To go back to the main settings window, just open the main menu and click the 'next alarm' button. - This is how you launch WinHelper: i.e.Click WinHelper in your start menu. or ii.Click WinHelper in your system tray. - Once WinHelper is launched, you will be able to find out the main window/menu by clicking on the 'next alarm' button. This is the main window where you set alarms, take notes, manage your settings etc: You can find the alarm tab by clicking here: "Alarms". This is where you can set the alarm. You can find the note tab by clicking here: "Notes". This is where you can take notes. You can find the preferences tab by clicking here: "Settings". This is where 6a5afdab4c

### **WinHelper Crack + Torrent**

WinHelper is a program that helps in keeping track of your day or tasks. WinHelper lets you set alarms and records the WINSTEAM -- Free Business Games for Windows!! WinSteam - Free Business Games for Windows. WinSteam provides a Quick Start Guide so you can easily use the program. If you are a game developer you can make money creating games for WinSteam. WINSTEAM SERVER -- Free Business Games for Windows!! WinSteam Server - Free Business Games for Windows. WinSteam Server provides a Quick Start Guide so you can easily use the program. If you are a game developer you can make money creating games for WinSteam. WinPost -- Free Windows Postcard Maker!! WinPost is a postcard maker that does not cost a dime! It's easy to use and you can print the picture, text, logo and any other settings you want right from your Windows Desktop. The program is WinTail- Disk I/O monitor for Windows WinTail displays and analyzes I/O on your hard disk (or other partitions), displaying those that are slow. It displays I/O activity in the form of pages, and can compare the performance of the entire disk with the performance of a WinTrace -- Free WIN32 Trace Collector!! WinTrace is a free tool that enables you to create a comprehensive trace of the software that is running on your computer. With WinTrace you can capture all application events, usefull when dealing with problem's of re WinTraining -- E-Learning for Windows WinTraining is a comprehensive e-learning solution to create e-learning courses for Windows. This is the most powerful e-learning solution for Windows 95/98/NT 4.5. WinTraining creates native Windows applications and all th WinTouch -- Business Card Design Tool for Windows!! WinTouch is a business card design tool for Windows. You can create your business card in a few minutes with WinTouch. WinTouch provides a lot of options to give your card a unique look. WinUSB Creator -- USB Startup Creator for Windows!! WinUSB Creator is an easy-to-use tool for creating a low-cost startup disk or for use with a USB flash drive. It will automatically format and partition a USB drive, write a bootloader to the flash drive and make a startup WinUninstall -- Easy-to-use Uninstaller for Windows!! WinUninstall is a lightweight

# **What's New in the WinHelper?**

Epson Scan allows you to scan photos, prints, negatives and slides and convert them into digital files. Epson Scan Description: Notepad++ has some of the most powerful search and replace functions available, and it's a free download! The program is extremely user-friendly and can help you in a number of ways. Notepad++ is just one of the many useful tools in this suite of applications. Notepad++ Description: Viewer for Enhanced Efficiency is a software program developed by i-Power Technologies Ltd. The program is designed to be used as a multi-user software for enhancing efficiency and performance in businesses. Viewer for Enhanced Efficiency Review: Bitsadmin is a reliable and user-friendly app that is designed to help Windows users in managing their local network, network printers, and workgroup members. Bitsadmin lets you easily share your printer resources and make the required changes to your PC's settings. Bitsadmin Description: Lokasi Standar (LocS) is a neat little Windows utility that will help you with keeping track of the network usage of your computer. Lokasi Standar is capable of monitoring individual programs and downloading data from the internet. Lokasi Standar Review: Iclook is a small software package designed for helping the user manage their contacts. The contacts can be found in the various Windows, Linux, and OS X operating systems. Iclook Description: File Manager is designed to make it easy for Windows users to find and manage their files. The file manager offers a number of options in order to help the user organize, retrieve, and remove file. File Manager Review: DIGITTab is a light-weight and powerful screen capture tool designed for Windows users. DIGITTab comes with numerous features that make it easy to take pictures from your screen. DIGITTab Description: Smart Tee is a small tool designed for creating and sending text messages. The program's key features include the sending of text messages via SMS and WAP, sending files and applications, and receiving new messages. Smart Tee Description: Rapid Alert Manager is a simple and straightforward utility designed to help Windows users keep track of any important dates in their calendar. You can use it to set reminders for daily events and holidays. Rapid Alert Manager Review: EventRecorder is a useful application that makes it easy for Windows users to track important dates and events in

# **System Requirements For WinHelper:**

OS: Windows XP, Vista, Windows 7, Windows 8, or Windows 10 Processor: 1.8 GHz or higher Memory: 256 MB RAM DirectX: 9.0 Hard Drive Space: 500 MB A Windows account with Administrator privileges is required. The offer is available for seven days only. To redeem the offer, players can purchase it from Steam directly, or through the Windows Store. The offer is valid on Steam and Windows Store only and not available to play for free. If players choose to buy the game

<https://www.danielecagnazzo.com/wp-content/uploads/2022/06/fiosha.pdf>

<https://meuconhecimentomeutesouro.com/sportstracker-crack-for-windows/>

[http://tirupatilist.com/wp-content/uploads/2022/06/Open\\_Document\\_Viewer.pdf](http://tirupatilist.com/wp-content/uploads/2022/06/Open_Document_Viewer.pdf)

<https://theknotwork.com/dll-ocx-setup-crack-win-mac-final-2022/>

<https://dishingpc.com/advert/power-phone-book-for-ms-access-crack-download/>

<https://bodhirajabs.com/calc2dokuwiki-with-license-code-mac-win-2022-latest/>

[https://edupedo.com/wp-](https://edupedo.com/wp-content/uploads/2022/06/SmartDeviceMonitor_For_Admin_Accounting_Report_Package__Crack__Serial_Key_WinMac.pdf)

[content/uploads/2022/06/SmartDeviceMonitor\\_For\\_Admin\\_Accounting\\_Report\\_Package\\_\\_Crack\\_\\_Serial\\_Key\\_WinMac.pdf](https://edupedo.com/wp-content/uploads/2022/06/SmartDeviceMonitor_For_Admin_Accounting_Report_Package__Crack__Serial_Key_WinMac.pdf) <http://autocracymachinery.com/?p=10323>

<http://www.antiquavox.it/audiocapt-activation-code-free-download-pc-windows-final-2022/> <https://gintenkai.org/desktop-snow-for-windows-for-windows-final-2022/>